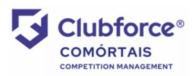

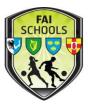

## Viewing The Fixtures:

The draw is available on the Comortáis website, accessible through the FAI Schools website. Please read the instructions below carefully:

- 1) Go to <u>www.faischools.ie/leinster</u>
- 2) Click on the middle box on the right hand side marked 'Fixtures'.
- 3) This will bring you to the Comortáis website, FAI Schools Leinster Branch section. The following screen will load, with the 'Primary' tab highlighted by default.

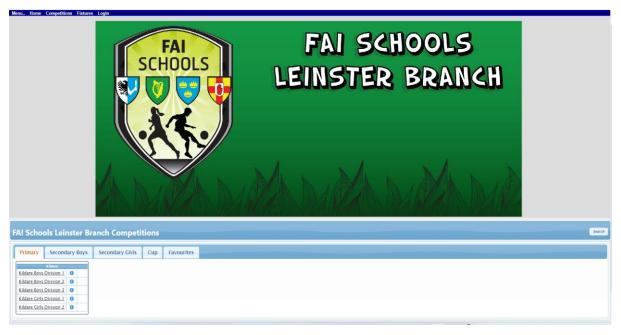

- 4) Save this to your browser, so that it will open every time you open your browser.
- 5) Click on the 'cup' tab fourth from the left the following screen will open:

| Primary Secondary Boys Seconda                   | ry Girls | Cup Favourites                          |   |                                     |   |  |
|--------------------------------------------------|----------|-----------------------------------------|---|-------------------------------------|---|--|
| A-Cup                                            |          | B-Cup                                   |   | Shield                              |   |  |
| A-Cup - Boys Dr. Tony O'Neill Senior Cup (North) | 0        | B-Cup - Boys John Murphy Senior 'B' Cup | 0 | Shield - Boys Senior Shield Cup     | 0 |  |
| A-Cup - Boys Dr. Tony O'Neill Senior Cup (South) | 0        | B-Cup - Boys Junior 'B' Cup             | 0 | Shield - Boys Senior 'B' Shield Cup | 0 |  |
| A-Cup - Boys Tom Ticher Junior Cup               | 0        | B-Cup - Boys Minor 'B' Cup              | 0 | Shield - Boys Junior Shield Cup     | 0 |  |
| A-Cup - Boys Transition Year Cup                 | 0        | B-Cup – Boys First Year 'B' Cup         | 0 | Shield - Boys TY Shield Cup         | 0 |  |
| A-Cup - Boys Minor Cup                           | 0        | B-Cup - Girls Senior 'B' Cup            | 0 | Shield - Boys Minor Shield Cup      | 0 |  |
| A-Cup - Boys First Year Cup                      | 0        | B-Cup - Girls Junior 'B' Cup            | 0 | Shield - Boys First Year Shield Cup | 0 |  |
| A-Cup - Girls Senior Cup                         | 0        | B-Cup - Girls Minor 'B' Cup             | 0 |                                     |   |  |
| A-Cup - Girls Junior Cup                         | 0        | B-Cup - Girls First Year 'B' Cup        | 0 |                                     |   |  |
| A-Cup - Girls Minor Cup                          | 0        |                                         |   |                                     |   |  |
| A-Cup - Girls First Year Cup                     | 0        |                                         |   |                                     |   |  |
|                                                  |          | l                                       |   | L                                   |   |  |

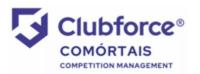

How to View Fixtures on Comortáis – Leinster 'A' Cups

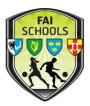

- 6) You will note that the cup draws are divided into three parts north, south & finals.
  The reason for this is outlined below.
- 7) Click on the section that is relevant to your school north or south example below of the screen that will open:

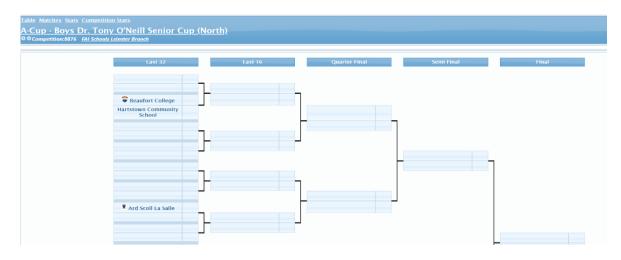

- 8) This view shows the draw from the Last 32 round onwards NB THIS IS NOT THE
  FULL DRAW!!!
- 9) To view the full draw, click on the 'matches' button just above the competition name
   the following screen should appear:

| able Matches Stats Com<br>A-Cup - Boys Dr.<br>10 Competition 9876 EALS<br>Click for Competition Hom<br>All Teams | Tony O'Neill Senior Cup (North)<br>Ideals Jeinster Branch |               |      |         |       |
|----------------------------------------------------------------------------------------------------|-----------------------------------------------------------|---------------|------|---------|-------|
| Date                                                                                                    | Home                                                      |               | Away | Referee | Venue |
|                                                                                                    |                                                           | Final         |      |         |       |
|                                                                                                    |                                                           |               |      |         | ø     |
|                                                                                                    |                                                           | Semi-Final    |      |         |       |
| Ge                                                                                                    |                                                           |               |      |         | ø     |
| 6                                                                                                    |                                                           |               |      |         | ø     |
|                                                                                                    |                                                           | Quarter-Final |      |         |       |
| 6                                                                                                    |                                                           |               |      |         | ø     |
|                                                                                                    |                                                           |               |      |         | ø     |
|                                                                                                    |                                                           |               |      |         | ø     |
|                                                                                                    |                                                           |               |      |         | ø     |
|                                                                                                    |                                                           | Last 16       |      |         |       |
| D#                                                                                                    |                                                           |               |      |         | e     |
|                                                                                                    |                                                           |               |      |         | ø     |

- 10) Scroll down to the bottom of the page to the section marked 'Last 64' this is the preliminary round draw & here you will find your match the home team is on the left, the away team is on the right hand side.
- 11) Depending on the entry numbers for the competition, a small number of schools will receive a bye to the first round these are auto-filled by the system, which holds a random draw.

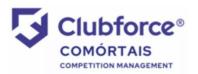

## How to View Fixtures on Comortáis – Leinster 'A' Cups

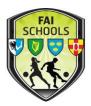

- 12) Results will be filled in by the Honorary Secretary/Competition Organiser as they are received & the following round will autofill. So, check the page regularly to keep yourself informed of your next round opponents.
- 13) Once you click into any competition, it will automatically add itself to your 'favourites' tab, making it easier/quicker to view the next time.

## The Competition Structure:

- For ease of viewing on the Comortáis website, Cup draws are divided into three sections a) north; b) south & c) finals
- Cup draws are regionalised into north & south from the preliminary rounds up to the round of Last 16. These draws are denoted as follows on the software:
  - ✓ Preliminary Round Last 64
  - ✓ First Round Last 32
  - ✓ Second Round Last 16
  - ✓ Third Round Last 8
- Preliminary & first round losers will have the option of competing in a Leinster Shield competition – invitations will be issued once all preliminary & first round matches have completed.
- The draw for the Quarter-Finals will take place at an autumn meeting this draw will be filled in on the 'Finals' section of the draw.
- Remember that the provincial winners will represent the province in the All-Ireland playoffs & qualifier deadlines apply these will be circulated when finalised in October.
- So, to summarise, for the draw from the preliminary round to the Last 16, select either 'north' or 'south'. For the draw from the quarter-finals onward, select 'finals'.

As always, if you have any questions, please don't hesitate to ask – <u>declan.mcgrath@faischools.ie</u>